## **Release Notes for 7.0.12258**

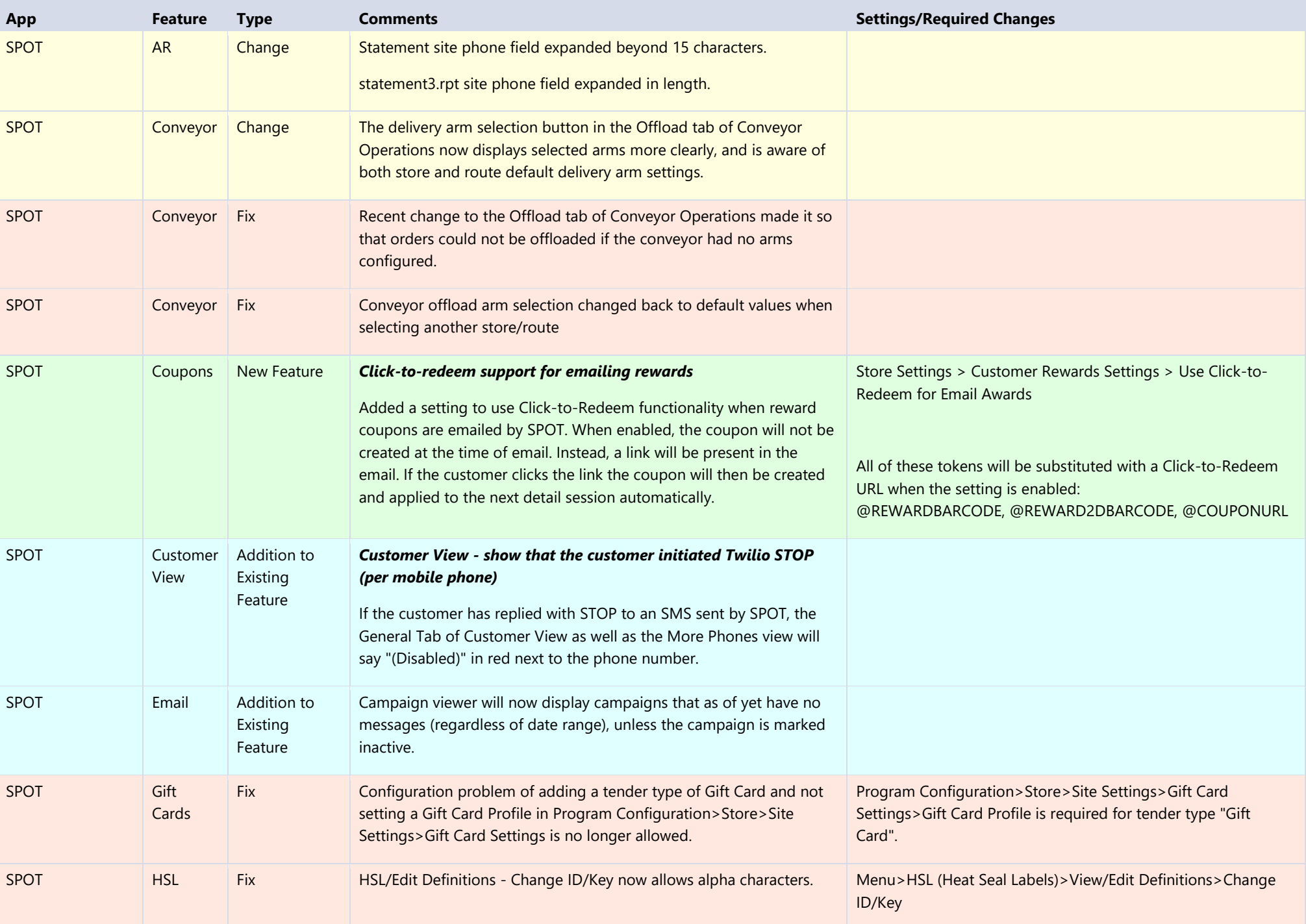

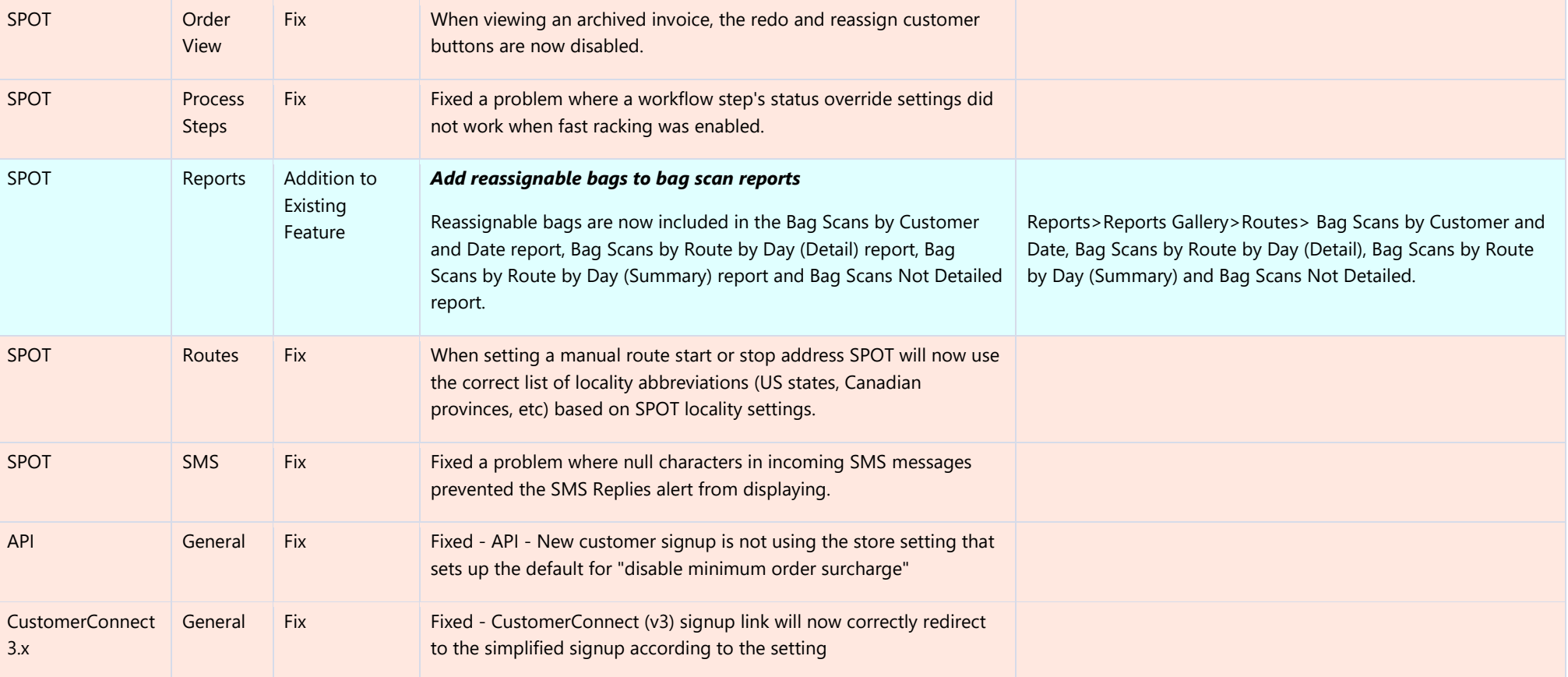